# **SARDAR PATEL UNIVERSITY BBA (ISM) (3 Years) Semester - 3 Syllabus with Effect from: 2019-20 UM03CBBS23 : Web Programming**

## **Marks: 100 Credit: 03**

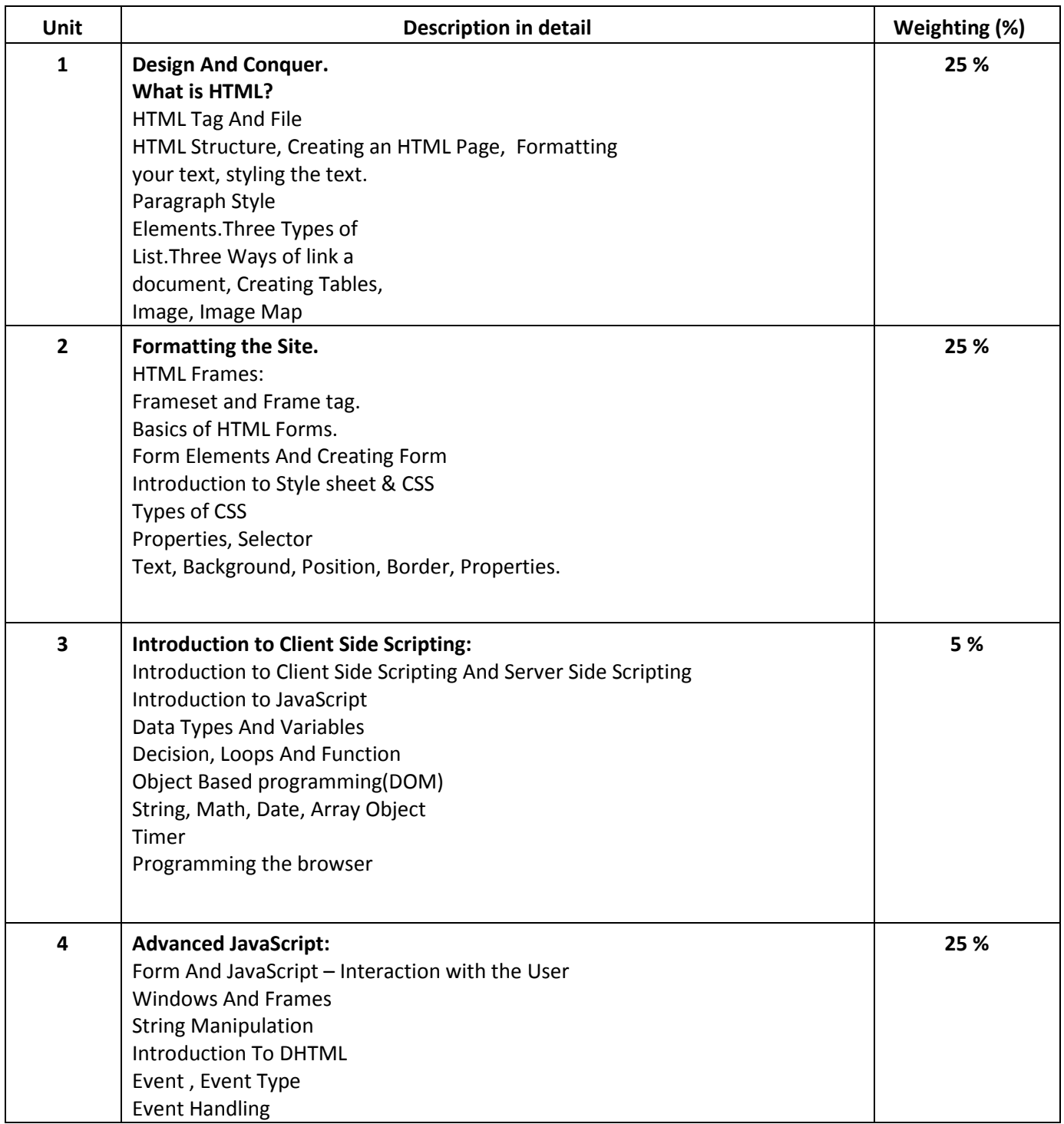

### Basic Text & Reference Books

World Wide Web Design with HTML By – C Xavier, Tata McGraw-Hill Publication HTML For Bible By – Brayan Pfaffenberger and Alexis D. Gutzman, Dreamtech Press Absolute Beginner's Guide to creating web pages( $2^{nd}$  Edition) By – Todd Stauffer, QUE Publication Beginning JavaScript (3<sup>rd</sup> Edition) By Paul Wilton, Jeremy McPeakWrox Publication HTML/DHTML/JAVASCRIPT, Perl/CGI By Ivan Bayroz (3rd Edition).

## PRACTICAL BASED ON WEB PROGRAMMING - I Practical: 100% Credit: 3

Form Designing using HTML. HTML Tags and Elements. Example Based on Basic Tags <HTML>, <HEAD>, <TITLE>, <BODY>Text(physical and logical Styles tags), <FONT> Heading <Hr> Drawing Line <HR>, Breaking Line <BR> Paragraph Style : <P>, <BLOCKQUOTE>, <QUOTE> List : <OL>, <UL>, <DL>, <LI>, <DT>,

<DD>Link :<A>

 Table : <TABLE>, <CAPTION>, <TR>, <TD> Image : <IMG>, <MAP>, <AREA> Frame : <FRAMESET>, <FRAME> Form : <FORM>, <INPUT> And All related tags of Form. Practical Based on CSS Properties.

- Practical based on Simple calculation like Addition/Multiplication/Division/ Subtraction of number.
- Practical based on Condition statement/Looping like calculating Marks , Percentage , Class.
- Practical based on Array, Dynamic Array
- Practical based on DOM Object
- Practical Based on String Manipulation
- Practical Based on Timer
- Practical Based on Window And Frame
- Practical based on Form Element Validation.

NOTE: This Practical list are for reference for more detailing you can refer reference books And online tutorials.